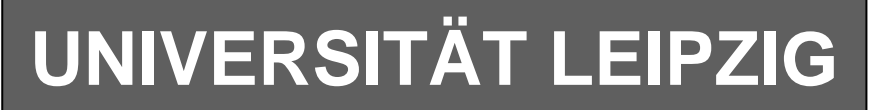

# **Institut für Informatik**

Studentenmitteilung

**2. Semester - SS 2006**

Abt. Technische Informatik *Gerätebeauftragter*  Dr. rer.nat. Hans-Joachim Lieske Tel.: [49]-0341-97 32213 Zimmer: HG 02-37 e-mail: lieske@informatik.uni-leipzig.de www: http://www.informatik.uni-leipzig.de/~lieske Sprechstunde: Mi.  $14^{00} - 15^{00}$  (Vorlesungszeit)

# **Aufgaben zu Übung Grundlagen der Technischen Informatik 2**

# **5. Aufgabenkomplex - 1. Aufgabe**

## **Entwurf eines 3-Bit-Zählers**

Entwerfen Sie die Schaltung eines 3-Bit-Zählers mittels eines Moore-Automaten, der als Zustände die Zahlen z=0,3,6,1,4,7,2,5 durchzählt. Bei 5 soll wieder auf 0 gezählt werden (101B zu 000B). Die Variable Q soll die den Zahlenwert von z mit 7 addiert als Binärzahl ausgeben. Es sind D-Flip-Flop und T-Flip-Flop zu verwenden.

Eine Eingangsvariable E soll folgendes Schaltverhalten erzeugen:

E=0 : vorwärts zählen, E=1 : rückwärts zählen

Eine Ausgangsvariable U=1 soll anzeigen, wenn es sich bei Q um eine ungerade Zahl handelt. Sie ist von Q abzuleiten.

Eine weitere Ausgangsvariable ZF=1 (Zero-Flag) soll anzeigen, dass der Zustand z=0 ist. Sie ist von z abzuleiten.

Die Ausgänge sind  $Q=(Q_3, Q_2, Q_1, Q_0)$ .

Bei jedem Taktimpuls soll der Zähler um einen Wert weiterschalten.

Der Anfangszustand sei:  $z=(z_2, z_1, z_0)=(0,0,0)$ .

Dazu gehört der Wert Q=7= $(Q_3, Q_2, Q_1, Q_0)$ = $(0,1,1,1)$ .

### **Aufgaben:**

- **1.** Bestimmen Sie die Zustände.
- **2.** Geben Sie das Übergangsdiagramm (Automatengraph) an.
- **3.** Erstellen Sie die Übergangs- und Funktionstabelle für die Realisation mit D-Flip-Flops.
- **4.** Geben Sie die Ansteuergleichungen und die Ausgangsgleichungen für die Realisation mit D-Flip-Flops an.
- **5.** Zeichnen Sie die entworfene Schaltung für die Realisation mit D-Flip-Flops.
- **6.** Erstellen Sie die Übergangs- und Funktionstabelle für die Realisation mit T-Flip-Flops.
- **7.** Geben Sie die Ansteuergleichungen und die Ausgangsgleichungen für die Realisation mit T-Flip-Flops an.
- **8.** Zeichnen Sie die entworfene Schaltung für die Realisation mit T-Flip-Flops.
- **9.** Mit 3 kleinen Adapterschaltungen kann man eine der beiden FF-Ansteuerungen für RS-FF anpassen. Zeichnen Sie Ansteuerschaltungen.

#### **Bemerkungen:**

**Es sind nur Flip-Flops, AND- OR- und NOT-Gatter zu verwenden. Die Gatter können beliebig viele Eingänge haben. Die logischen Gleichungen sind zu minimieren.** 

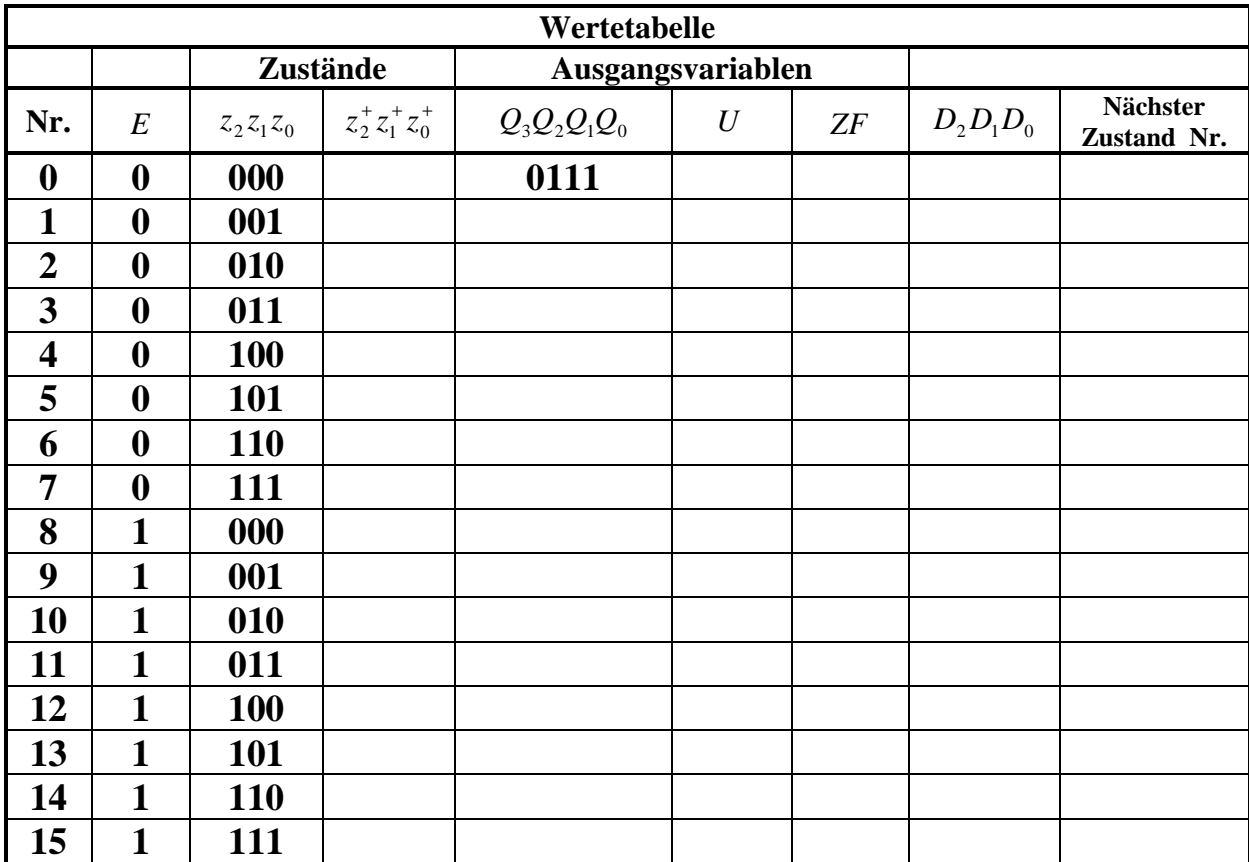

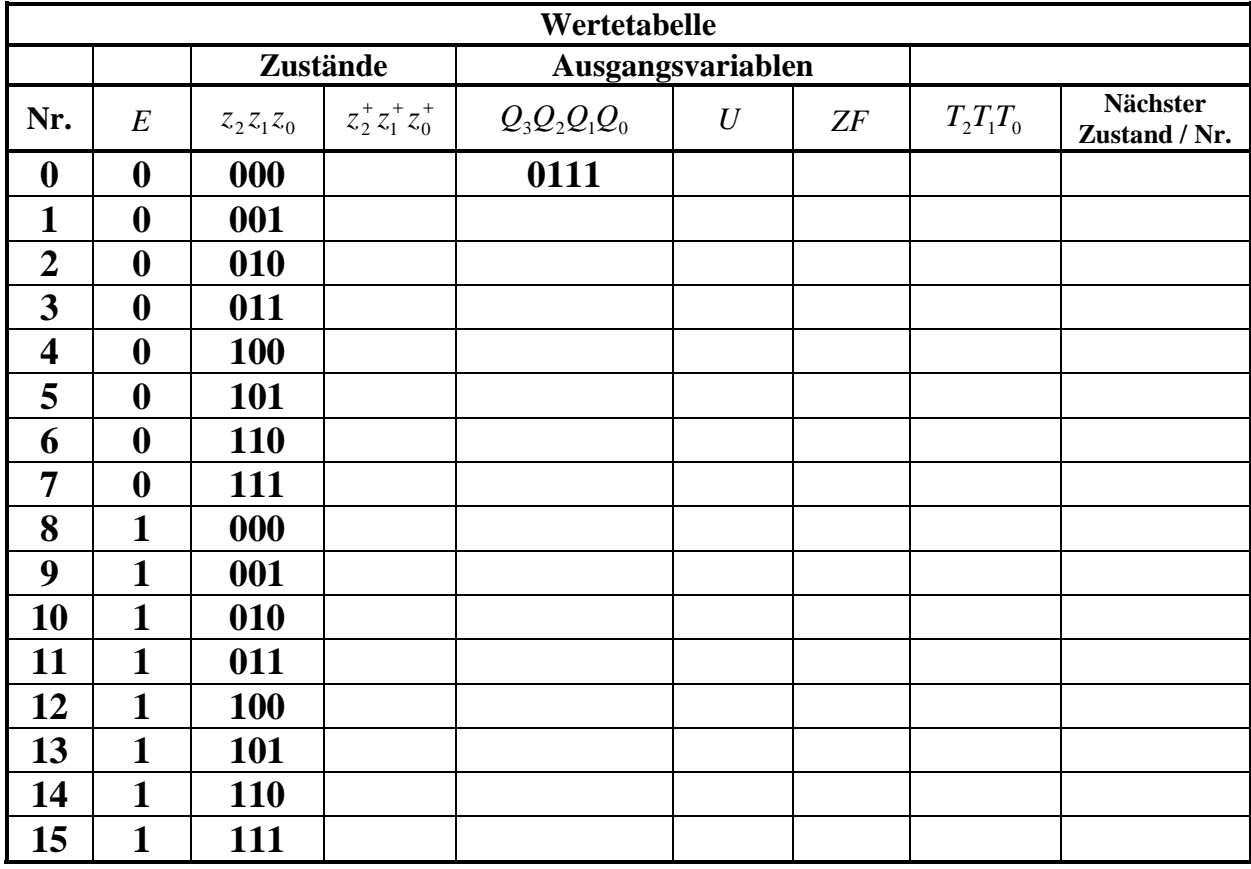

**Unter Nr. verstehen wir den zum nächsten Zustand gehörenden Minterm,vorausgesetzt E ändert sich nicht.**

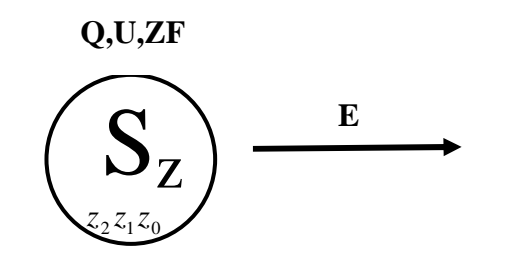

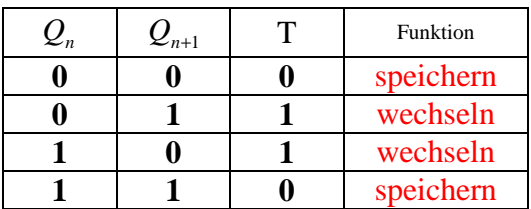

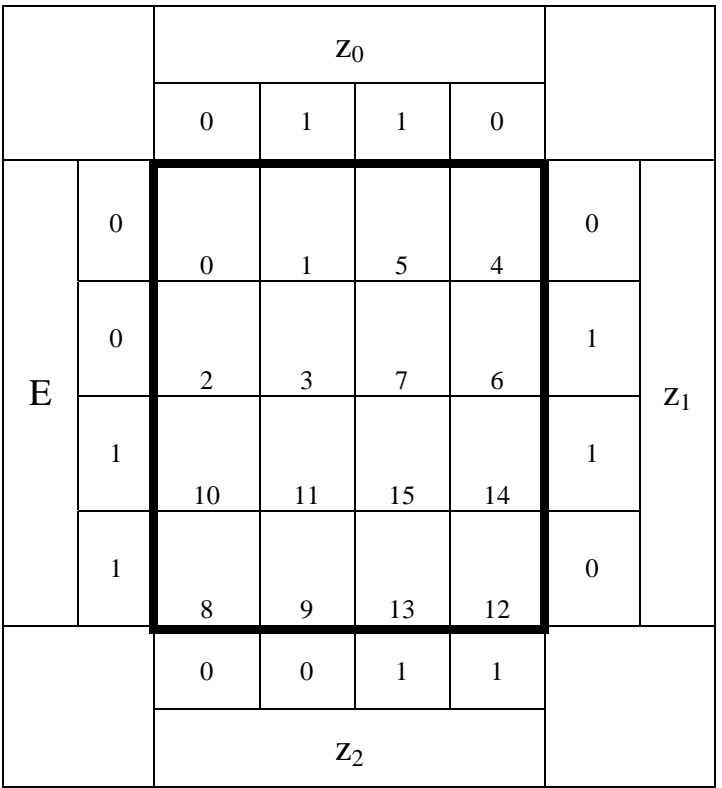

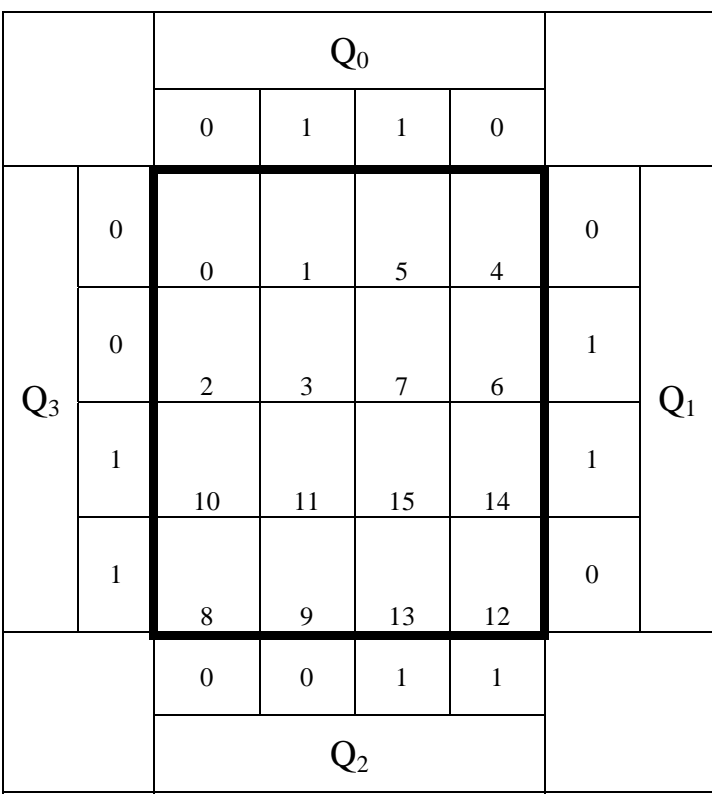

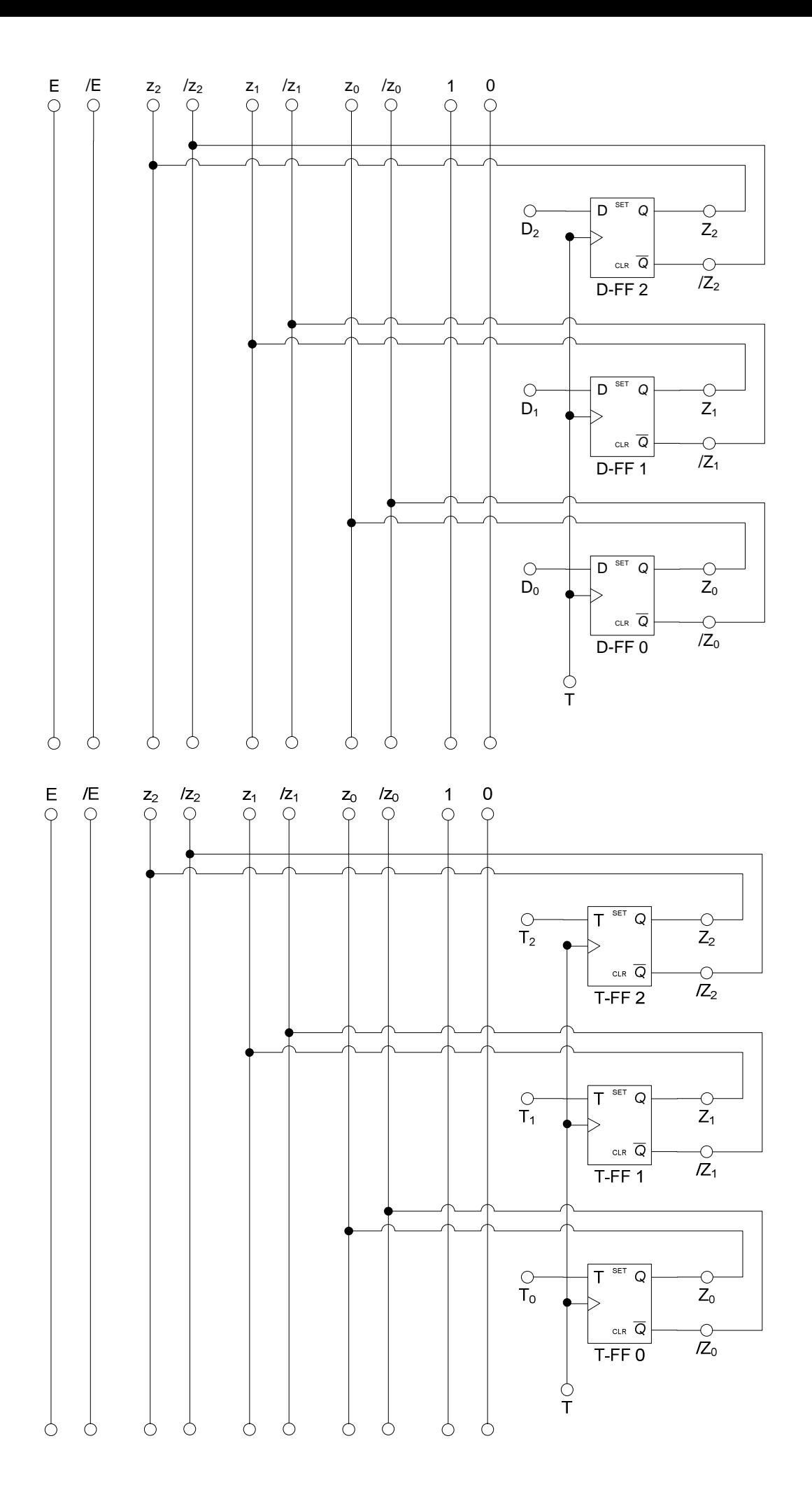

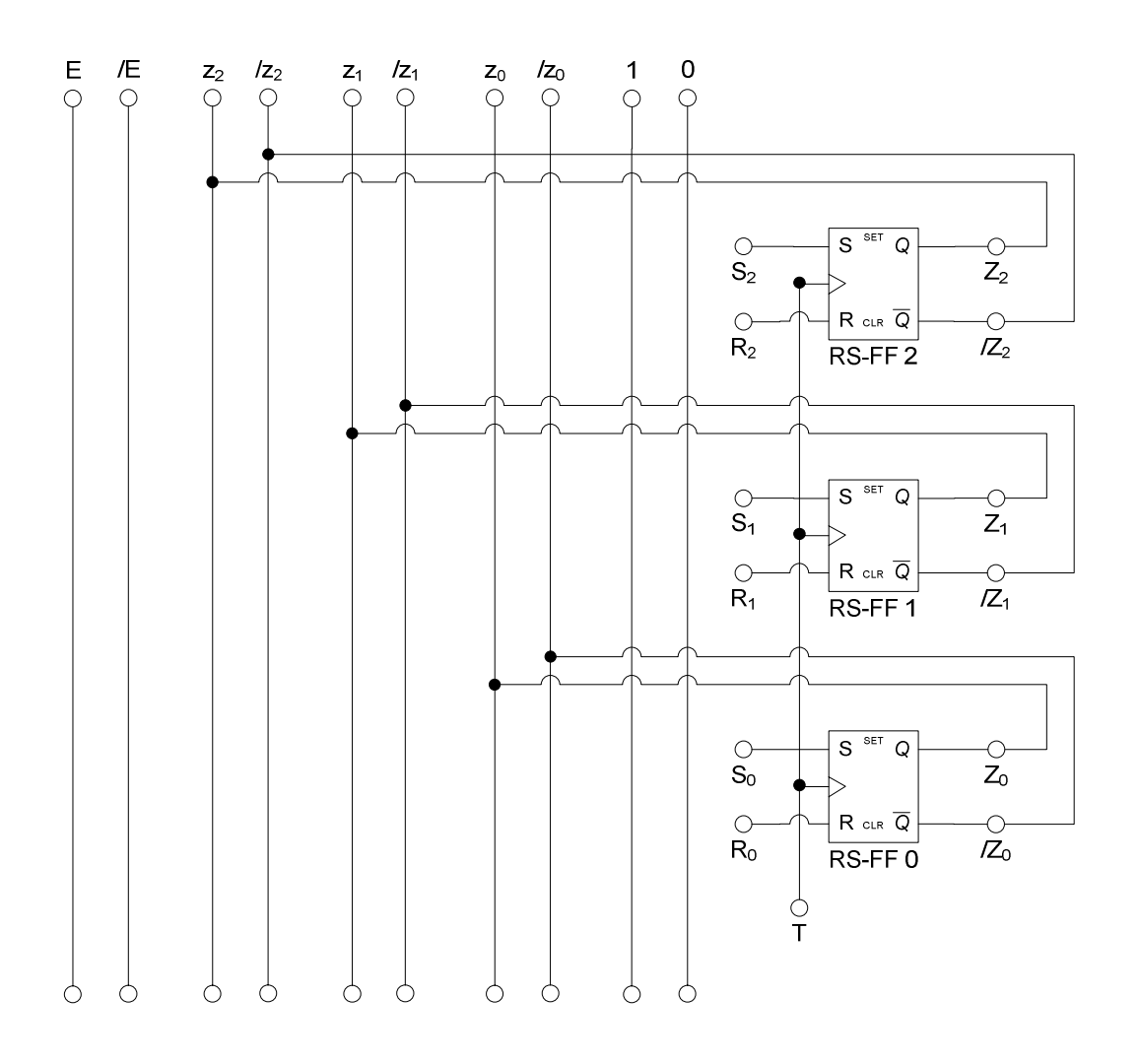

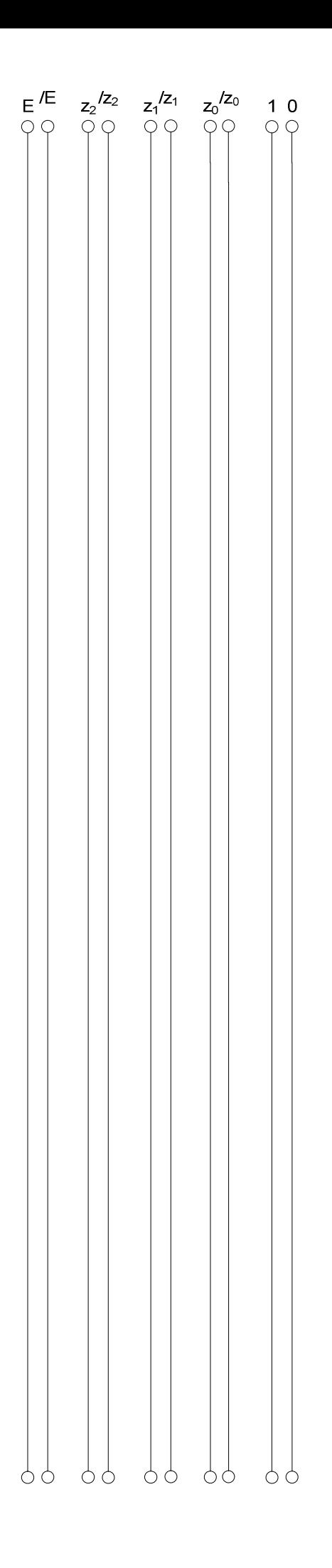

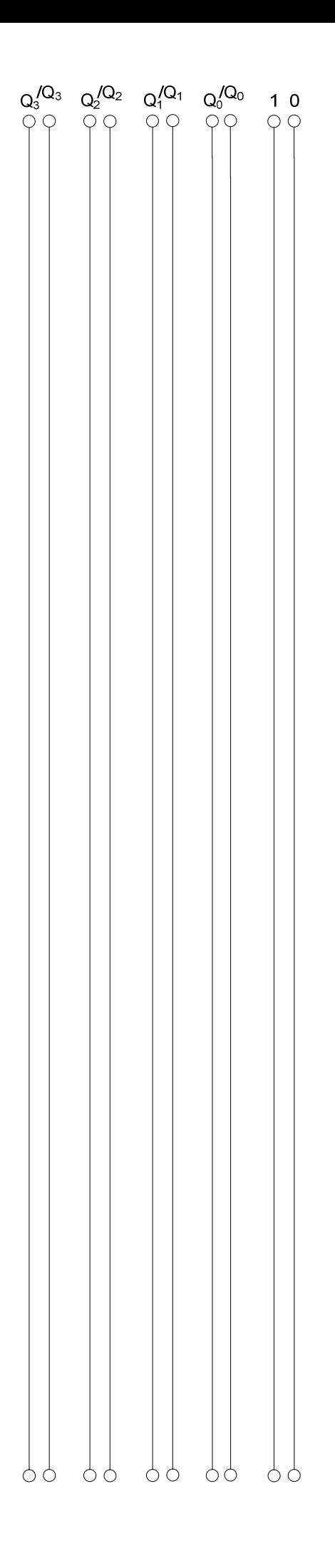